# **ANORDNUNG ZUR PRÜFUNG**

### **Diese Blätter sind unbedingt dem Lernenden auszuhändigen!**

### **1 Informationen und Vorgaben**

### **1.1 Allgemein**

Der Lernende hat rechtzeitig zur Prüfung anzutreten, insbesondere sind die im Stundenplan aufgeführten oder von den Experten angegebenen Zeiten einzuhalten.

Vor Beginn der jeweiligen Prüfungsarbeit ist die Beschreibung der Aufgabe genau durchzulesen.

Sämtliche während der Prüfung erstellten Notizen und Skizzenunterlagen sind zusammen mit der Aufgabenlösung abzugeben. Der Arbeitsplatz muss in Ordnung gehalten werden.

Zulässige Hilfsmittel BK schriftlich

- Taschenrechner (es dürfen nur netzunabhängige Hilfsmittel verwendet werden)
- Skizzenpapier, Schablonen, Kurvenlineale
- NIN Compact (auch in TD mündlich erlaubt, jedoch nicht zu empfehlen)
- Für die elektrische Systemtechnik (EST) schriftlich ist ein Formelbuch oder eine selbsterstellte Formelsammlung erlaubt. Es dürfen jedoch keine gelösten Aufgabenbeispiele aufgeführt sein.

### **1.2 Zulässige Hilfsmittel PA im Betrieb**

Das Umfeld und die Arbeitsbedingungen für die praktische Prüfung sollen der täglichen Berufsarbeit entsprechen. Informationen von Dritten (mündlich, schriftlich, E-Mail) dürfen allerdings nicht eingeholt werden. Im Übrigen sind sämtliche gewohnten Hilfsmittel zulässig, wie z.B.:

- Formelbücher, NIN, TAB (WV), Verordnungen, Reglemente usw.
- Kataloge, Tabellen
- CAD-Software, Softwarebibliotheken, Berechnungsprogramme usw.
- Lerndokumentation
- Für Prüfungen mit CAD/EDV/PC stellt die Lehrfirma einen kompletten Arbeitsplatz inkl. Drucker/Plotter zur Verfügung (inkl. sämtliches Zubehör und Verbrauchsmaterial)

Alle genannten Hilfsmittel sind nur für den persönlichen Gebrauch bestimmt.

### **2 Praktische Arbeiten im Lehrbetrieb (PA)**

Die praktische Arbeit wird als vorgegebene praktische Arbeit VPA (Art. 20, Abs. 1a der BiVo) im Lehrbetrieb durchgeführt.

### **2.1 Fachrichtung Energieverteilung (EV)**

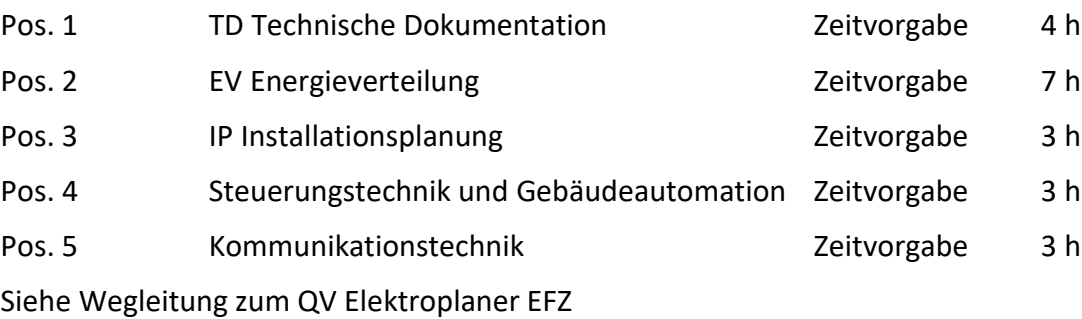

### **2.2 Fachrichtung Installationsplanung (IP)**

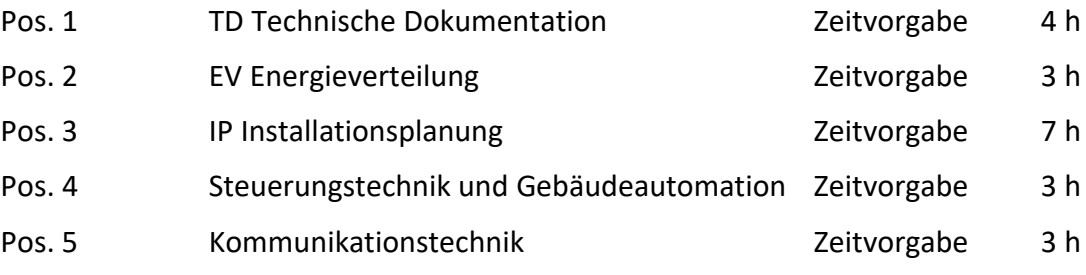

Siehe Wegleitung zum QV Elektroplaner EFZ

### **2.3 Prüfungsvorbereitung**

Der Nachweis des Praktikums ist zusammen mit der Anmeldung einzureichen.

Der Prüfungsexperte kann sich mit dem Lehrbetrieb in Verbindung setzen, um den Prüfungsablauf im Detail zu besprechen.

Mit seiner Unterschrift auf dem Fragebogen zur Prüfungsanmeldung bestätigt der Lehrmeister, von diesen Informationen und der beiliegenden Checkliste für CAD-Prüfungen im Lehrbetrieb Kenntnis genommen zu haben und sämtliche Bedingungen zu erfüllen.

### **2.4 Prüfungsumgebung**

Die Prüfungsaufgaben werden mit elektronischen Hilfsmitteln (EDV/CAD) gelöst.

Vom Lehrbetrieb ist eine verantwortliche Person zu bestimmen, welche während der ganzen Prüfung im Betrieb anwesend ist, nach den Weisungen des Prüfungsexperten für die Einhaltung der Prüfungsbedingungen sorgt und insbesondere dafür verantwortlich ist, dass keine unerlaubten Hilfen in Anspruch genommen werden.

Wenn möglich sollte dem/der Prüfungskandidaten/in einen separaten Raum zur Verfügung stehen. Auf alle Fälle muss der Arbeitsplatz vor störenden Einflüssen geschützt sein.

Der/die Kandidaten/in darf während der Prüfung nicht als Auskunftsperson beansprucht werden.

Dem beaufsichtigenden Experten ist ein Arbeitsplatz (inkl. WLAN-Zugang) im Prüfungsraum zur Verfügung zu stellen.

Andere Personen als der Experte dürfen dem/der Kandidaten/in während der Prüfung keine Anweisungen geben.

### **3 Checkliste für EDV/CAD-Prüfungen im Lehrbetrieb (PA)**

### **3.1 Anforderungen an den EDV/CAD Arbeitsplatz**

Der Lehrbetrieb hat für die Lehrabschlussprüfung mit EDV/CAD die notwendigen Einrichtungen (Hard- und Software) unentgeltlich und für die gesamte Dauer der Prüfung uneingeschränkt zur Verfügung zu stellen.

Für die Betriebssicherheit des EDV/CAD-Systems ist der Lehrbetrieb allein verantwortlich. Sollten während der Durchführung der Prüfungsarbeiten Probleme mit der Hard- oder Software auftreten, muss innert nützlicher Frist eine Systembetreuung organisiert werden können.

Der Datenimport von CAD-Files mit DWG und DXF- Schnittstelle muss gewährleistet sein. Es wird kein dwg/dxf Test durchgeführt. Ohne Gegenbericht, ist der Betrieb in der Lage Dateien dieses Typs ab Version 2015 einzulesen.

Der Kandidat muss an seinem Arbeitsplatz Zugriff auf myDrive.ch haben und von dieser Plattform Daten herunterladen und bei sich speichern können.

### **3.2 Prüfung am EDV/CAD Arbeitsplatz**

Es dürfen keine Prüfungsdaten zwischen verschiedenen EDV/CAD-Arbeitsplätzen ausgetauscht werden. Zwischenspeicherungen der Prüfungsarbeit sind lokal auf der Arbeitsstation vorzunehmen. Allfällige Zugriffsrechte auf die Arbeitsstation sind mit Ausnahme eines Supportes für die Dauer der Prüfung zu sperren.

Die Prüfungsarbeiten müssen jederzeit gegen Datenverlust gesichert (ausgelagert) werden können. Die für die Datensicherung verwendete Zeit gehört zur Prüfungszeit.

Die Zeit für die Erstellung von allfälligen Zwischenplots gehört zur Prüfungszeit.

Wird eine Teilaufgabe nach der Mittagspause oder am folgenden Tag weiterbearbeitet, sind sämtliche Daten auf ein geeignetes Speichermedium zu sichern (auszulagern) und die Sicherung dem Fachexperten zu übergeben. Auf Anordnung des Experten sind die erstellten Unterlagen auf der Hardware der Arbeitsstation zu löschen. Bei Wiederaufnahme der Arbeiten werden die gesicherten Daten zurückgelesen und weiterbearbeitet.

### **3.3 Prüfungsabschluss am EDV/CAD Arbeitsplatz**

Am Schluss der Prüfung muss ein geeigneter Plot der fertigen Zeichnung ausgedruckt werden. Die Zeit für dessen Erstellung gehört nicht zur Prüfungszeit. Für die Prüfungsbewertung und Notengebung dient ausschliesslich der Endplot. Die fertigen Plots der Aufgaben müssen spätestens 60 min nach Abschluss jedes Prüfungsfachs zur Verfügung stehen. In Ausnahmefällen (z.B. Plotter-Störung) muss nach Rücksprache mit dem Experten vor Ort das Dokument mindestens aus zusammengesetzten A4-Laser-Ausdrucken vorliegen. Auf den definitiven Plots dürfen keine nachträglichen Eintragungen von Hand vorgenommen werden.

Nach Abschluss der CAD-Prüfung sind sämtliche Daten in Anwesenheit des Experten dauerhaft zu löschen.

### **4 Rechtliche Hinweise**

Die Kandidaten werden schriftlich zur Prüfung aufgeboten. Ort, Datum und Zeit ist verbindlich. Kann dem Aufgebot aus einem **zwingenden Grund** (Krankheit, Unfall) nicht Folge geleistet werden, ist der Chefexperte **unverzüglich** zu informieren und ein **ärztliches Zeugnis einzureichen**.

Fühlt sich ein Kandidat nicht in der Lage die Prüfung abzulegen, darf er die Prüfung nicht schreiben. Er muss jedoch unverzüglich den Arzt aufsuchen und das Unwohlsein mit einem Arztzeugnis bestätigen.

Die Kandidaten müssen sich für jede Prüfung ausweisen können. Eine "Personenkontrolle" ist somit zwingend, wenn nicht alle Kandidaten bekannt sind.

Zur Protokollführung sind **dokumentenechte** Schreiber zu verwenden. Die Protokollführung mit einem Computer gilt als dokumentenecht, sofern nach Beendigung der Prüfung sofort eine Kopie als pdf. gespeichert wird.

Eine präzise, verständliche und lückenlose Protokollführung ist das A und O einer Prüfung. Nur damit ist die Notengebung nachvollziehbar und führt weder bei einer Akteneinsicht noch bei einem Rekurs zu Diskussionen.

Ein allfälliger Nachteilsausgleich ist zusammen mit den Anmeldeunterlagen einzureichen. Verspätet eingereichte Anträge können nicht mehr berücksichtig werden.

### **5 Information des Amtes für Berufsbildung**

Kanton St.Gallen Bildungsdepartement

#### Amt für Berufsbildung

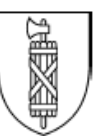

### Qualifikationsverfahren (LAP): Unredlichkeit und Prüfungsversäumnis

Gemäss Art. 34 der kantonalen Berufsbildungsverordnung (sGS 231.11; abgekürzt BBV) ordnet das Amt für Berufsbildung Massnahmen gegen Personen an, die an einer Prüfung des Qualifikationsverfahrens

- unerlaubte Hilfe in Anspruch genommen haben,
- sich unredlich verhalten haben
- oder ohne wichtigen Grund nicht oder verspätet an die Prüfung angetreten sind.

→ schriftliche Abmeldung von einer Prüfung des Qualifikationsverfahrens bei wichtigem Grund im Vorfeld der Prüfung beim Amt für Berufsbildung, Abteilung Lehraufsicht (ev. mit Kostenfolgen verbunden)

Rechtsfolgen bei Unredlichkeit oder Prüfungsversäumnis:

- Verweis
- Notenabzug
- Ungültigerklärung der Prüfung im betreffenden Fach oder
- Ungültigerklärung der ganzen Prüfung (LAP)
	- -> Eine ungültig erklärte Prüfung gilt als abgelegt!